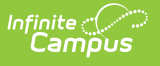

## **Gifted (Ohio)** Last Modified on  $10/21/20248:21$

## Fields in the [Gifted](http://kb.infinitecampus.com/#fields-in-the-gifted-tab) Tab

Tool Search: Gifted

The Ohio Gifted tab records students' gifted determination in various subject areas. Generate printable records using the **Print** button.

Each student must have a gifted record to indicate that the student has been evaluated for gifted abilities. If a student is not determined to be gifted in the selected subject area, leave the Identification Date blank.

Use the Gifted Batch [Update](https://kb.infinitecampus.com/help/gifted-batch-update-ohio) tool to create gifted records en masse.

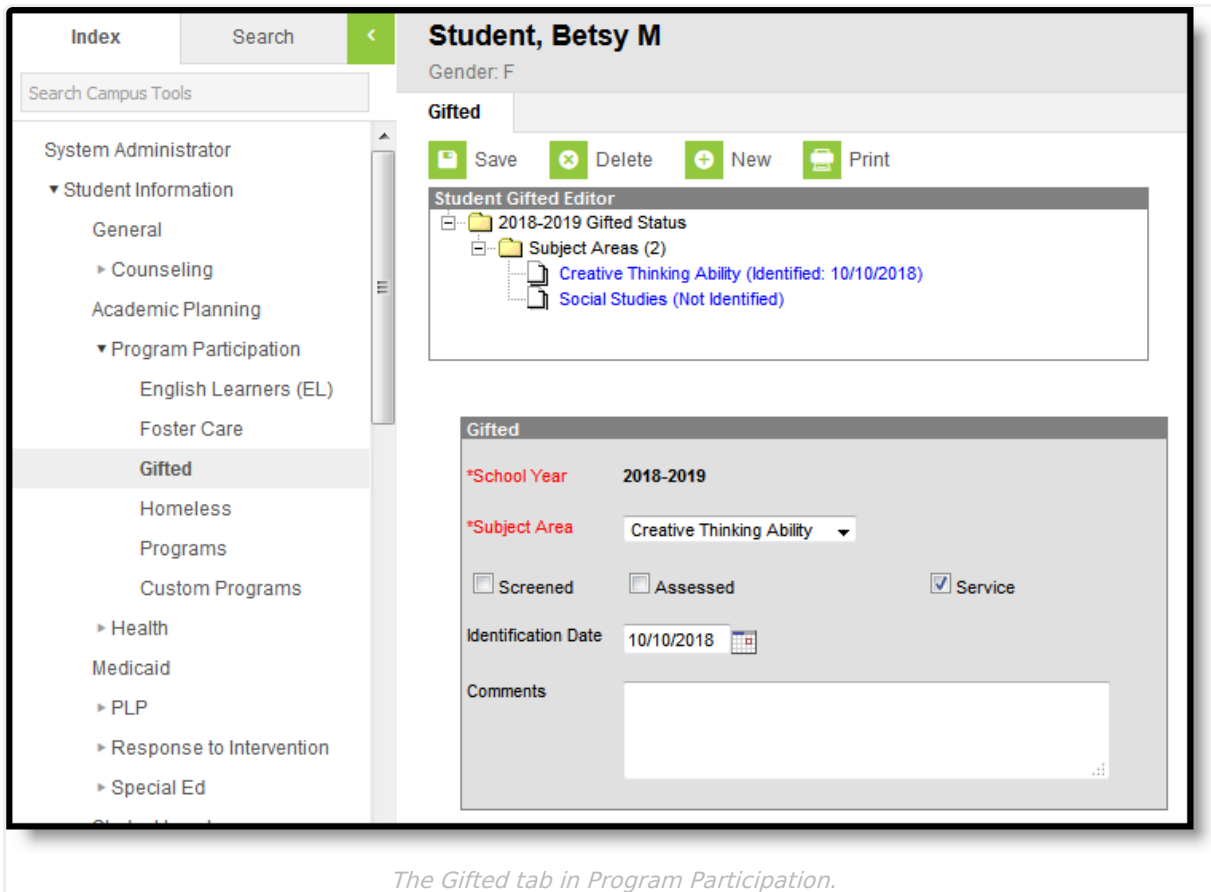

## **Fields in the Gifted Tab**

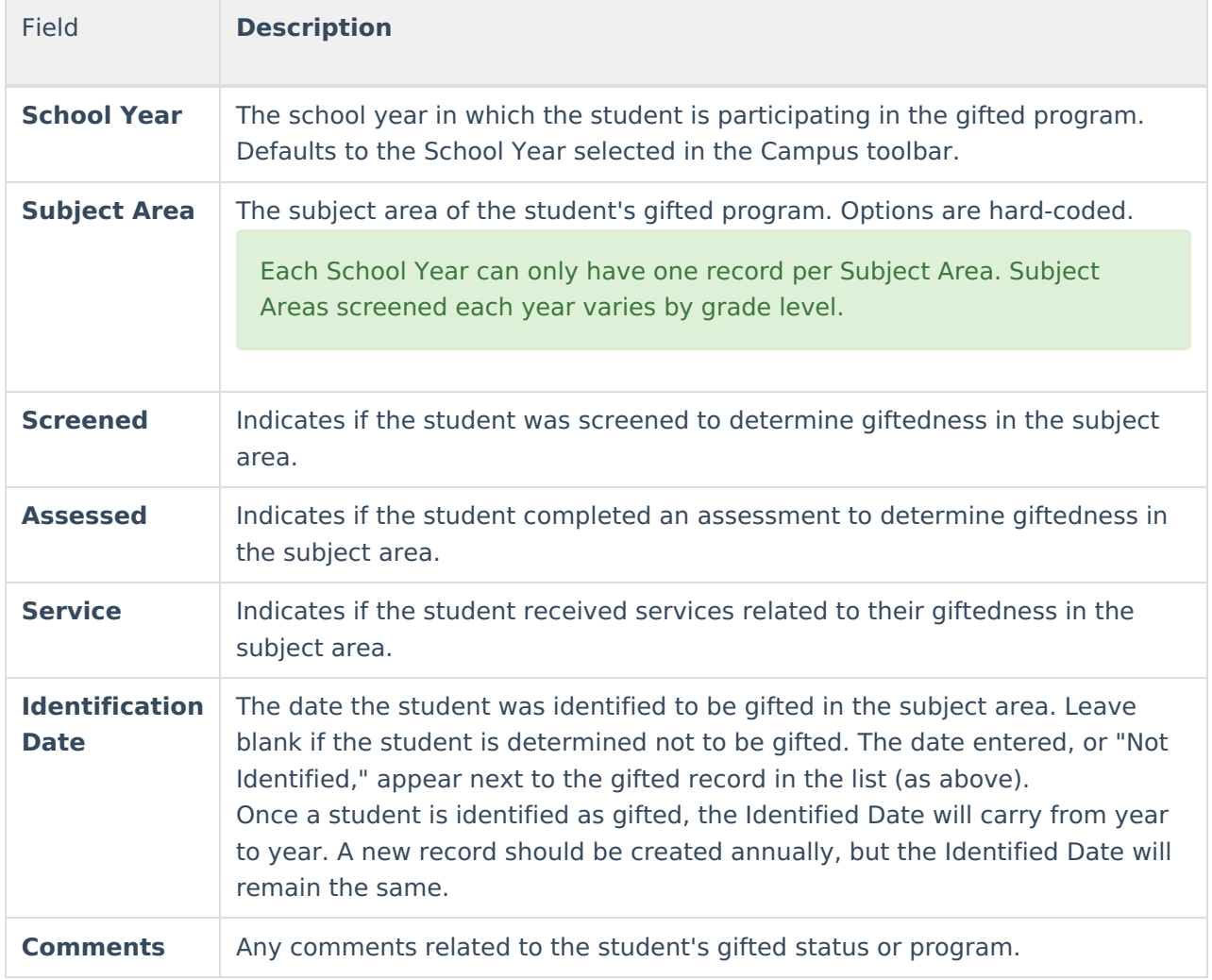